# Leveraging variant annotations for WGS data analysis

Deepti Jain & Ben Heavner

Data coordinating center for Trans-Omics for Precision Medicine (TOPMed) program, University of Washington

> Deepti Jain [\(jaind@uw.edu\)](mailto:jaind@uw.edu) and Ben Heavner [\(bheavner@uw.edu](mailto:bheavner@uw.edu)) 1

### Overview of variant annotation session

#### Section I : Thursday afternoon (instructional part)

- Why do we need annotations?
- What are variant annotations?
- Approaches for aggregating and filtering variants for rare variant association testing
- Generating variant grouping files for conducting rare-variant aggregate test
- WGSAparsr

#### Section II: Friday morning (hands–on part)

- Parsing WGSA files using WGSAparsr
- Generate variant grouping files
- Association testing in aggregation units using variant grouping files

# Why do we need annotations?

- 1. Rare variant aggregate association tests
	- To define aggregation units
	- Filter aggregation units
	- Used as weights
- 2. Fine map novel and previously known significantly associated loci to identify likely causal variants

# Why aggregate rare variants?

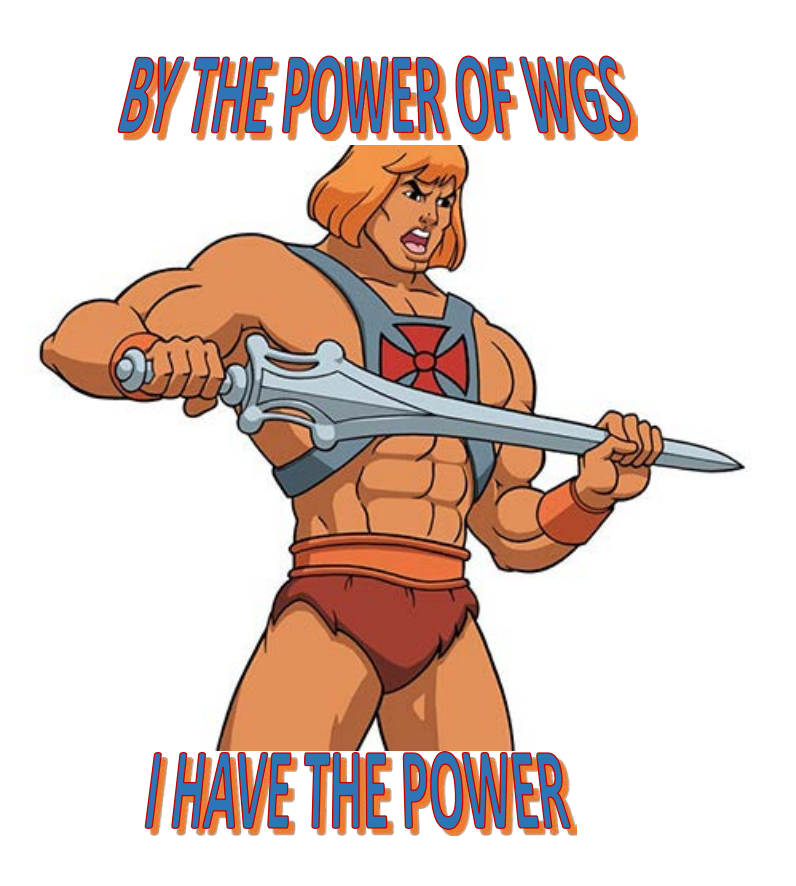

- Rare variant association tests lack power due to
	- an increased multiple testing burden
	- a decrease in statistical power owing to the rarity of individuals carrying these variant alleles
- To gain power, rare variants are generally combined within units of association which are referred as aggregation units
- Rare variants are aggregated typically in a biologically relevant region (example gene)

### Aggregating variants boosts power

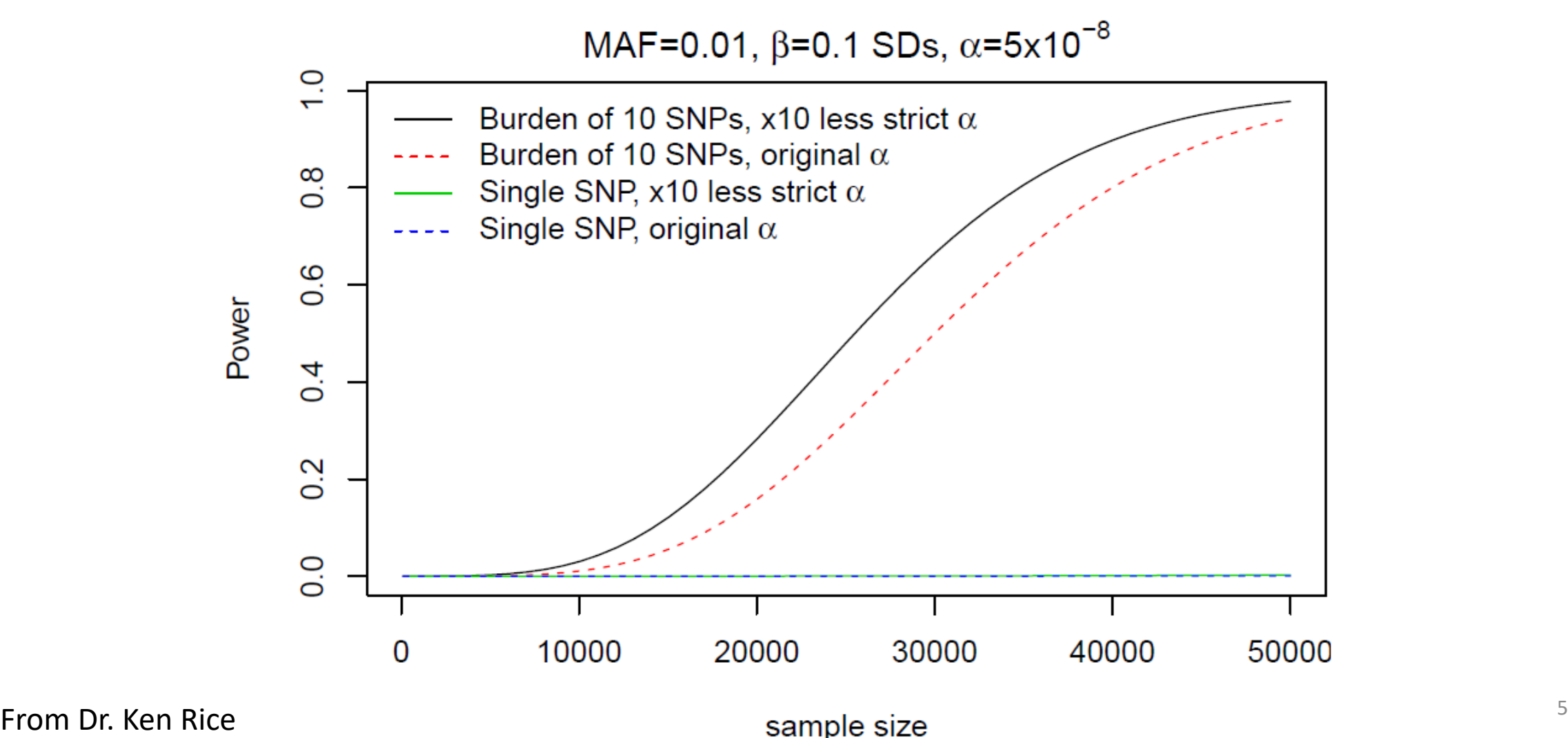

## Section I : Outline

- Why do we need annotations?
- What are variant annotations?
- Approaches for generating aggregation units
- Generating variant grouping files for conducting rare-variant aggregate test
- WGSAparsr

# What is annotation?

- Annotation is defined as a note of explanation or comment added to a text or diagram.
- Variant annotation is a note or comment about a specific variant
- Examples of variant annotation values include :
	- Gene a variant overlaps with
	- rs identifier of the variant
	- Conservation score (example GERP score) associated with a variant
	- Consequence associated with the variant (example non-synonymous)
	- Many others .....
- Annotations provide information about the variants which helps us to analyze and interpret them

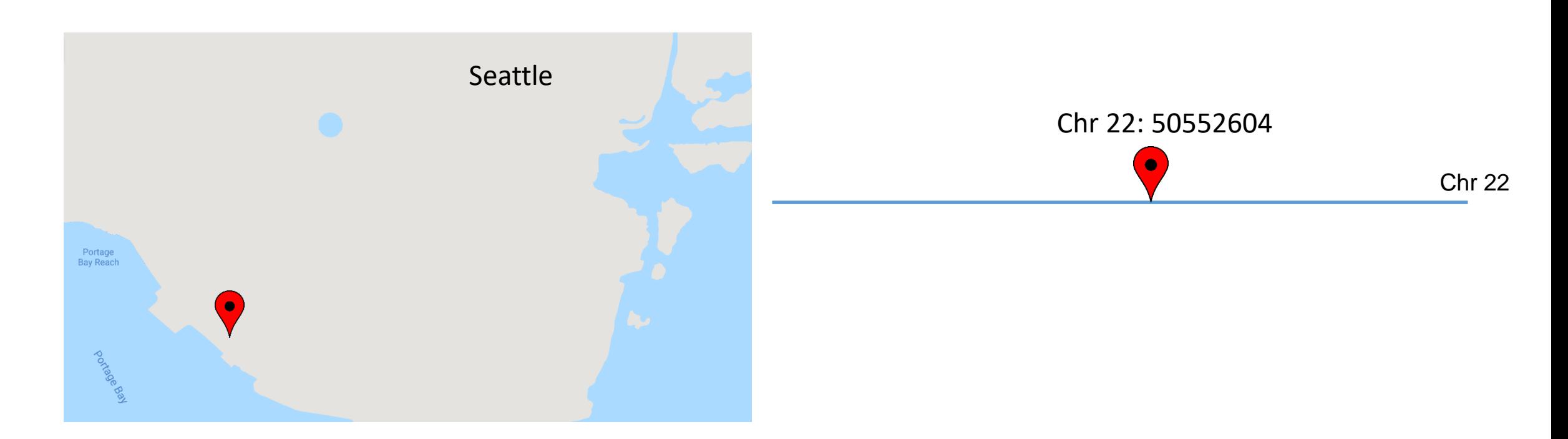

Name of the city provides some context about your location on Earth!

Chromosome and position provides some context about your location in the genome

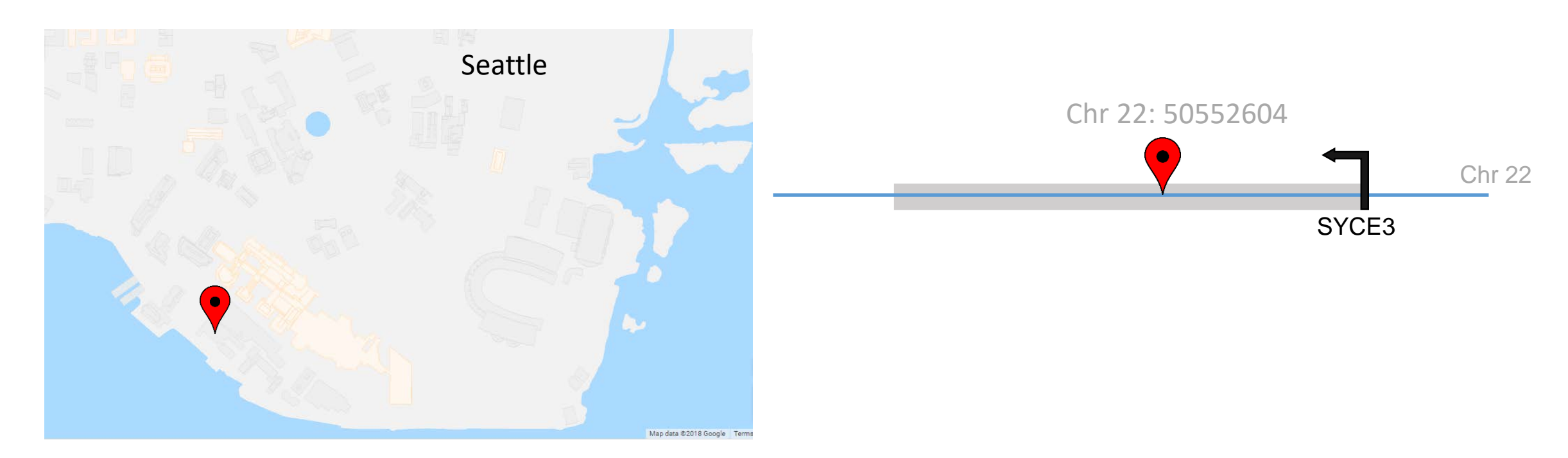

Building outlines overlaid indicate you are in a building

Gene name annotations identify that the variant overlaps with SYCE3 gene

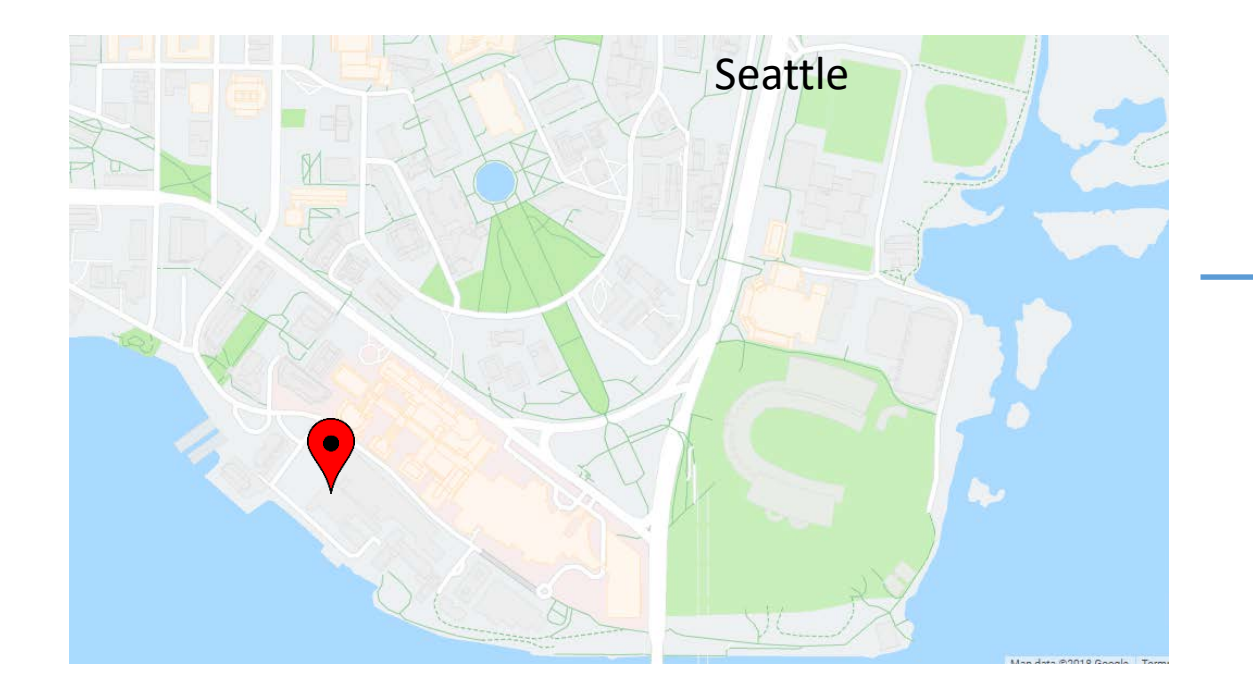

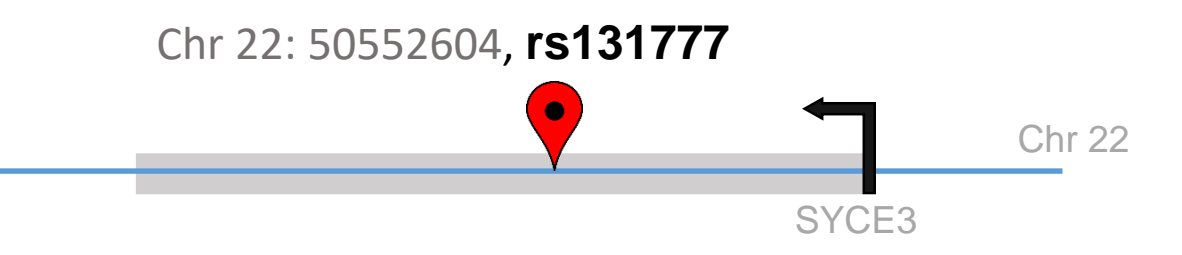

Roads overlaid show paths you can take to go from point A to B

rs identifier and GWAS catalogue annotations help you identify that this variant is previously associated with red cell trait "Mean corpuscular volume"

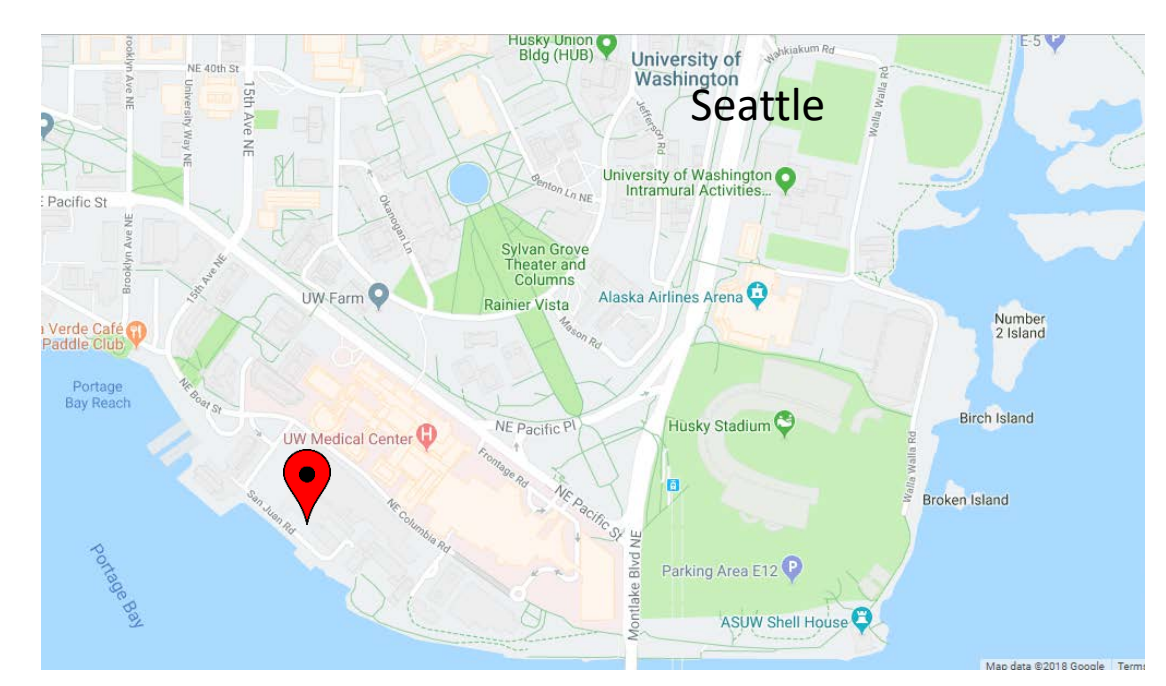

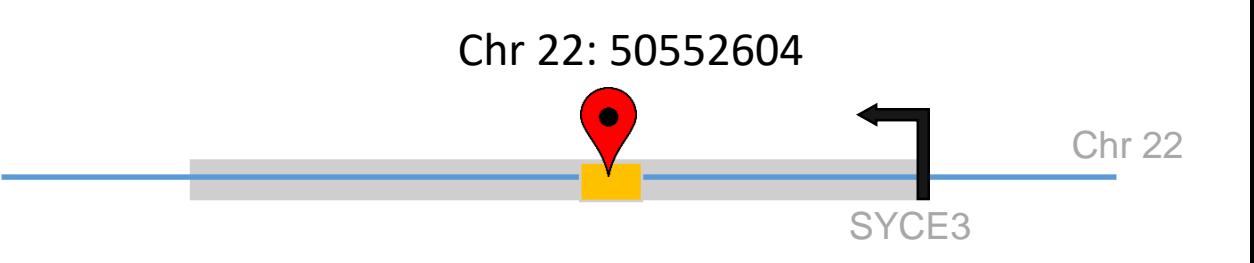

Road and building names overlaid

- You can take a walk to UW farm
- You can get lunch at Agua verde
- You can go the Husky stadium

Regulatory annotations help you identify that the variant overlaps with a regulatory element. The overlapping regulatory element is active in\* :

- Red cell cells
- Platelets
- Not in brain cells and bladder cells

11 \* hypothetical example

## What is the source of annotations?

• Lots of resources!

Annotation can be generated by any lab or consortium

- NCBI
- Ensemble
- UCSC
- ENCylopedia Of DNA Elements (ENCODE)
- Roadmap Epigenomics Consortium
- FANTOM5
- dbSNP
- …

### WGSA

*J Med Genet*, 2016 February ; 53(2): 111–112, doi:10.1136/jmedgenet-2015-103423.

#### WGSA: an annotation pipeline for human genome sequencing **studies**

Xiaoming Liu<sup>1,2</sup>, Simon White<sup>3</sup>, Bo Peng<sup>4</sup>, Andrew D. Johnson<sup>5,6</sup>, Jennifer A. Brody<sup>7</sup>, Alexander H. Li<sup>1</sup>, Zhuoyi Huang<sup>3</sup>, Andrew Carroll<sup>8</sup>, Peng Wei<sup>1,9</sup>, Richard Gibbs<sup>3</sup>, Robert J. Klein<sup>10</sup>, and Eric Boerwinkle<sup>1,2,3</sup>

- [Website: https://sites.google.com/site/jpopgen/wgsa/](https://sites.google.com/site/jpopgen/wgsa/)
- WGSA is provided both as
	- an Amazon Machine Image (AMI) ready to run out-of-the-box and
	- a downloadable version
- Licenses are required for non-academic usage for some of the resources

## WGSA has over 1,500 annotations

- Gene based location and consequence
	- Softwares : SnpEff, ANNOVAR, VEP
	- Gene models: Ensembl ,RefSeq ,UCSC
- Transcript-specific annotation (transcript name, consequence etc.)
- Loss-of-function annotations (eg: LOFTEE)
- Deleteriousness predictions (CADD, MetaSVM, ssSNV etc)
- Allele frequencies (1000G, UK10K, EXAC, gnomAD etc)
- Regulatory annotations (ENCODE, Roadmap, FANTOM5)
- Conservation scores (GERP etc)
- Mappability scores
- rsIDs
- Many more ….

## Section I : Outline

- Why do we need annotations?
- What are variant annotations?
- Approaches for generating aggregation units
- Generating variant grouping files for conducting rare-variant aggregate test
- WGSAparsr

# Why do we need annotations?

- 1. Rare variant aggregate association tests
- 2. Fine map novel and previously known significantly associated loci to identify likely causal variants

### Two steps involved in generating aggregated variant list for association testing

STEP1: Define aggregation units

• which genomic regions will be included in each unit

STEP2: Decide on filtering criteria

• which variants will be filtered within each unit

*Goal is to create list of variants in each aggregation unit which can be used in multiple variants association tests ( example Burden and SKAT tests)*

## STEP1: Define aggregation units

Gene is one of the fundamental units of biology and gene-based aggregation units are frequently used in rare variant association testing so we will go over these in detail

## Gene based aggregation units

- Gene and/or gene related elements are the unit of aggregation
- Multiple gene models available
	- GENCODE/Ensembl, RefSeq and UCSC
- Multiple releases of a given gene model are available for same genome build
	- GENCODE v24, v26 etc. on same genome build
- If possible try and use gene specific annotations from the same gene model and version across the analyses

## Gene as the aggregation unit

• Gene is the contiguous genomic region spanning all the transcripts of a gene

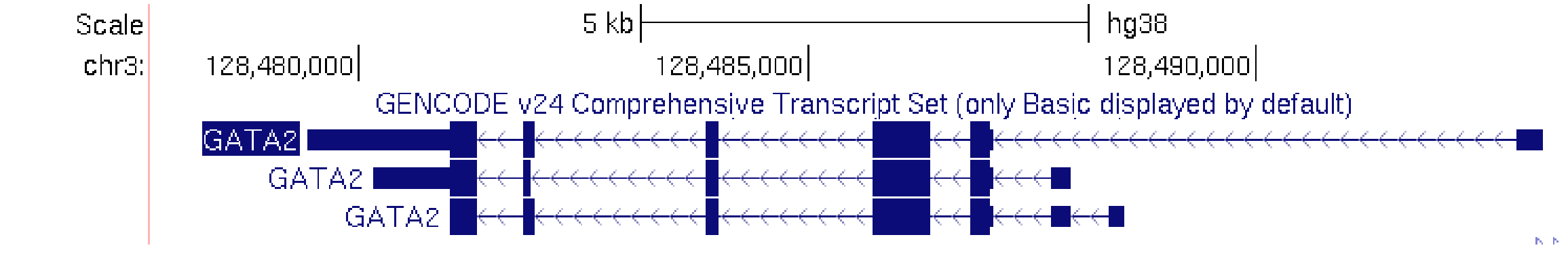

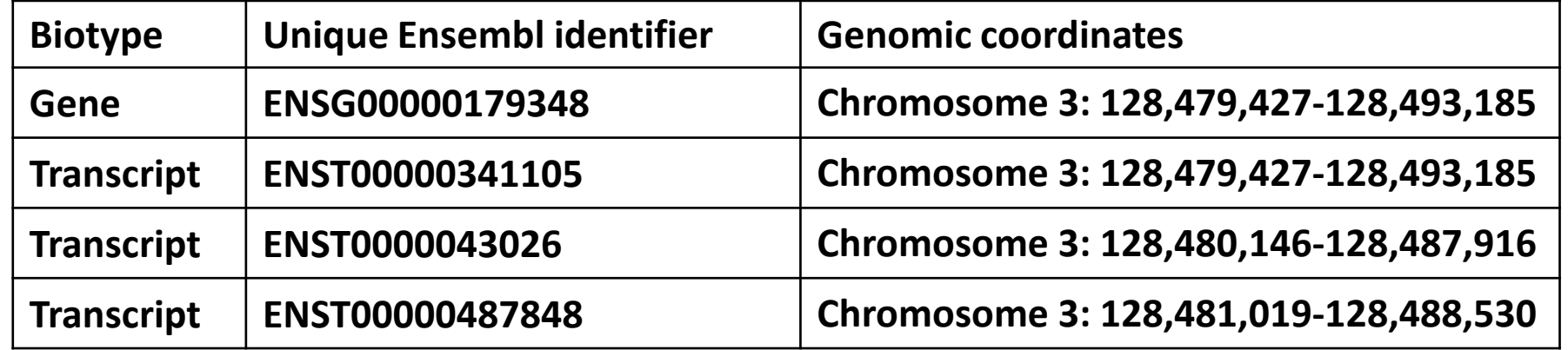

## Gene is regulated by non-coding regulatory elements

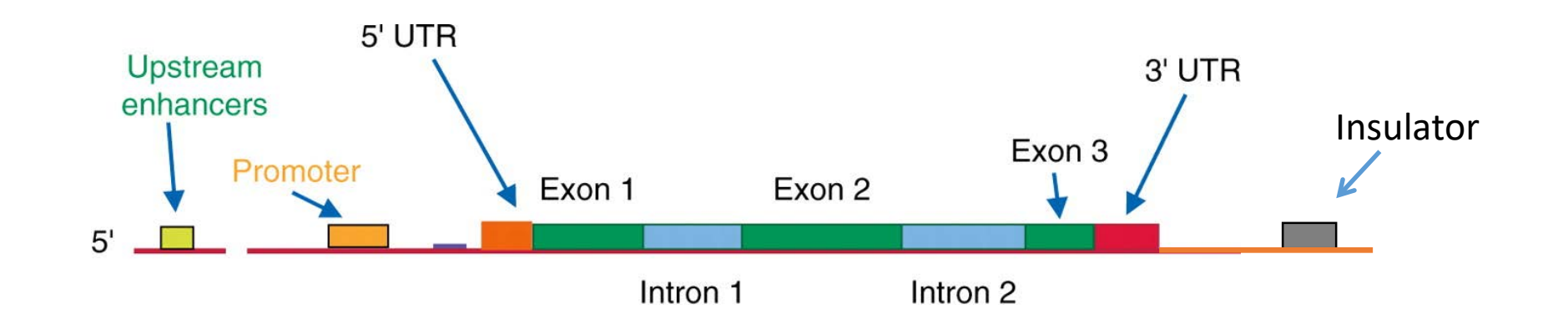

#### Functional gene unit  $=$  transcript  $+$  its regulatory elements

### Biochemical signatures typically associated with non-coding functional elements

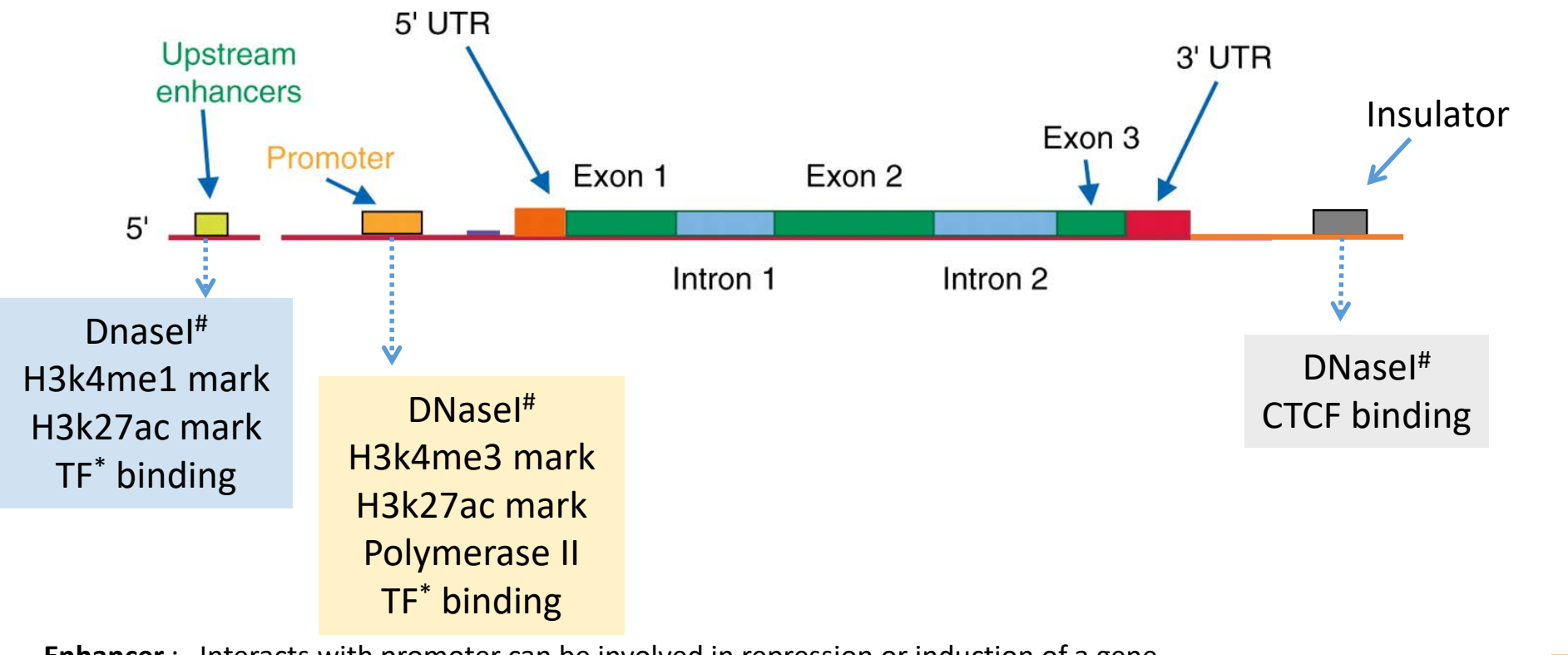

**Enhancer** : Interacts with promoter can be involved in repression or induction of a gene

- **Promoter** : Genomic element where the transcription machinery assembles
- **UTR** : Untranslated region
- **EXON** : Coding part of a transcript (mRNA)
- **INTRON** : Non-Coding part of a transcript (mRNA)

**Insulator** : Barriers that protect genes from influence of outside enhancers or inactivating chromatin structures

TF : transcription factor, # DNaseI Hypersensitivity, which is an indicator of chromatin accessibility

#### **NOTE: These biochemical marks are tissue-specific . Additionally, these may also show temporal and treatment specific variations within a cell type**

Modified from R. Searle and P. M. Hopkins, 2009 22

### Promoters

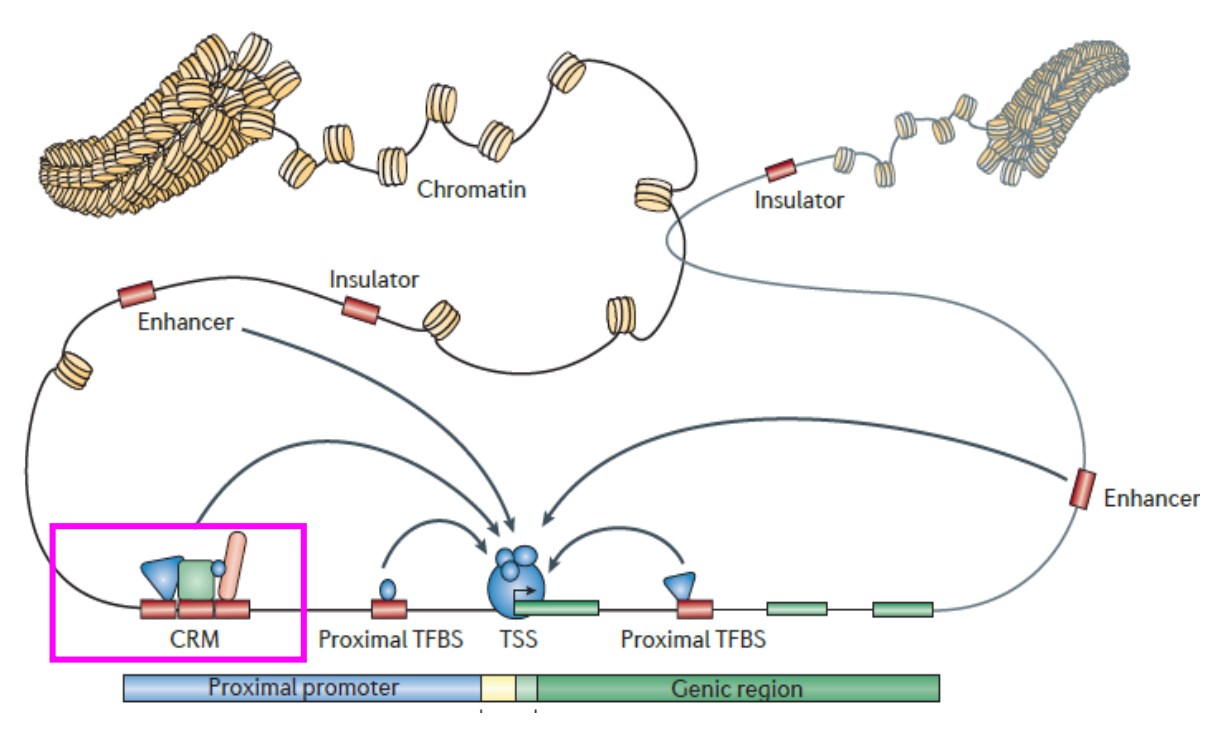

- Some distance upstream from TSS (typically 5Kb)
- 5Kb upstream overlapping with H3K4me3 and or H3K27ac mark
- 5Kb upstream overlaps with DNaseI hypersensitive regions
- 5Kb upstream that overlaps with CAGE peaks<sup>1</sup>

## Enhancers

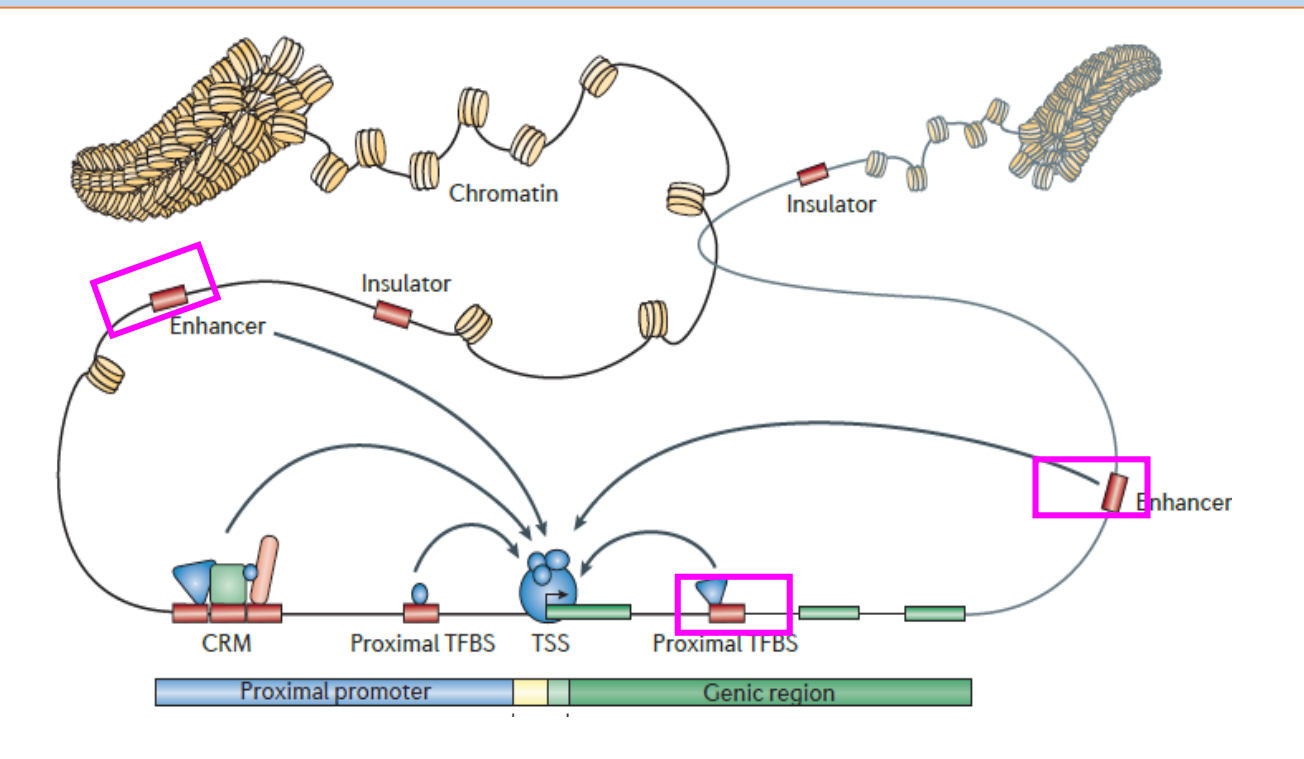

- Flanking regions overlapping with H4K4me1 and or H3K27ac
- Flanking regions overlapping with DNaseI hypersensitive regions
- Enhancer-gene link predictions $1,2,3$
- Chromosome conformation capture (3C,4C,Hi-C etc.)

*1Thurman RE et.al Nature. 2012 Sep 6; 489(7414):75-82.*

*2Forrest AR, Kawaji H, Rehli M, et al. A promoter-level mammalian expression atlas. Nature. 2014;507(7493):462-70. 3Fishilevich et.al. GeneHancer: genome-wide integration of enhancers and target genes in GeneCards, Database, 2017*

## Example gene-based aggregation units

- **Gene**
- Gene + flanking regions
- Gene + enhancer(s) + promoter
- UTR's+ enhancer(s) + promoter
- Promoter of a gene
- First intron of a transcript

# Other approaches for aggregating variants

Aggregation units are defined based on genomic positions and they can be :

- 1. Contiguous units of aggregation
	- Moving window
	- **Gene**
	- **Transcript**
	- **Exons**
	- **introns**
	- Regulatory regions
		- Promoters
		- **Enhancers**
		- DNAse hypersensitive site (DNAse sites)
		- Transcription factor binding sites (TFBSs)
		- ChromHMM states
	- Topologically associated domains (TAD's)
- 2. Non-contiguous units of aggregation
	- Gene/Transcript + its associated regulatory regions
	- Domains of interacting proteins
	- Genes in a pathway

Any other biologically motivated unit of your choice …

## STEP2: Filtering aggregation units

# Filtering aggregation units

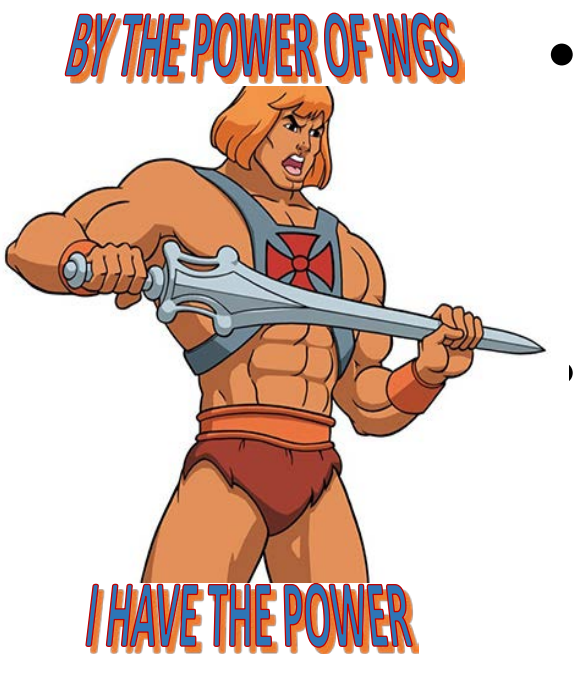

- Variants within aggregated regions are filtered
	- to Increase the proportion of likely causal variants
	- Good filtering strategy increases the signal to noise ratio & increases power to detect an association
	- Typically, one or a combination of annotations are used for filtering
		- Example: Within a gene keep variants that
			- a) Are frameshift mutations or
			- b) Overlap Genomic Evolutionary Rate Profiling (GERP) score > 0 or
			- c) Overlap with transcript factor binding sites in blood cells
- Various permutation and combinations of filtering are possible
- The choice of filtering will depend on the goal of your analysis

# Scenario 1: simple filtering

• Genic unit

Transcript range + 20 kb flanking region upstream and downstream

• Filters:

 $FATHMM-MKL>=0.5$  and MAF $\leq=1\%$ 

- Functional Analysis Through Hidden Markov Models -Multiple Kernel Learning (FATHMM-MKL)
	- FATHMM-MKL generates scores predicting functional consequences of both coding and non-<br>coding sequence. FATHMM-MKL is a machine learning approach that integrates functional annotations from ENCODE with nucleotide based sequence conservation measures variants.
	- FATHMM-XF (FATHMM with eXtended Features) represents a substantial improvement over FATHMM-MKL

Dong C, et.al. Hum Mol Genet, 2015 Shihab HA, et.al, Bioinformatics, 2015

#### Scenario 2: Filtering using multi-tissue regulatory regions

#### Genic unit

Gene + 20 kb flanking region upstream and downstream

#### • Filters:

- A. Flanking region
	- Overlaps with "Ensembl\_Regulatory\_Build\_Overviews"
- A. Gene region
	- Overlaps with "Ensembl\_Regulatory\_Build\_Overviews" OR
	- Overlaps with LOF variants
- Ensembl Regulatory Build Overviews
	- genome segment prediction based on 17 cell types from ENCODE and Roadmap.
	- ctcf CTCF binding sites,
	- distal Predicted enhancers
	- open Unannotated open chromatin regions
	- proximal Predicted promoter flanking regions
	- tfbs Unannotated transcription factor binding sites
	- tss Predicted promoters
- ENCODE Dnase cells: number of cell lines supporting a DNase I hypersensitive site

## Scenario 3: Using tissue specific regulatory regions

• Genic unit

Gene + 20 kb flanking region upstream and downstream

- Filters:
	- A. Flanking region
		- Overlaps with either H3K4me3 or H3K4me1 enriched regions ) & DNaseI hypersensitivity sites in k562 cells
	- B. Gene region
		- overlap (either H3K4me3 or H3K4me1 enriched regions) & DNaseI hypersensitivity sites in k562 cells OR
		- Overlaps with LOF variants

# Using quantitative annotation scores for filtering

- Aggregation units can be further filtered using one or several quantitative annotation scores
	- Conservation scores (GERP, phyloP)
	- Prediction scores for deleteriousness (CADD, fathmm\_MKL)
	- Consequence terms (missense, frameshift, etc.)
	- Regulatory annotation (DNAse sites, TFBSs, etc.)
	- Score predicting impact on variation on protein function (SIFT, polyPhen)
	- Many others ..
- Quantitative annotation scores can also be used as weights in the association model to avoid the stringent score based filtering<sup>1</sup>

32 <sup>1</sup>Morrison AC, Huang Z, Yu B, et al. Practical Approaches for Whole-Genome Sequence Analysis of Heart- and Blood-Related Traits. Am J Hum Genet. 2017;100(2):205-215.

## Section I : Outline

- Why do we need annotations?
- What are variant annotations?
- Approaches for generating aggregation units
- Generating variant grouping files for conducting rare-variant aggregate test
- WGSAparsr

### Filtered list of variants grouped by aggregation unit are stored in variant grouping files

• Variant-level grouping file example from the TOPMed DCC pipeline

Required fields **Additional annotation fields** Additional annotation fields

• Variants aggregated over gene and filtered to keep Loss of Function variants

group id chr CADD raw CADD phred fathmm MKL coding score fathmm MKL non coding score VEP ensembl Consequence pos ref alt ENSG00000177663 17109818 0.886570 9.987 0.06101 0.19476 stop lost 22. 22 G. 0.831400 9.656 0.18927 0.25073 stop lost ENSG00000182902 17590235 А А 24,200 0.95263 0.98660 stop lost ENSG00000015475 22 17739395 4.429760 ENSG00000015475 22 17740031 т 0.136451 4,000 0.01014 0.17249 stop lost 4.617 ENSG00000243156 22 17803574 А 0.194092 0.08981 0.17252 stop lost  $T$ ,  $-0.822290$ ENSG00000183785 22 18145989 Α 0.038 0.00884 0.06938 stop lost Aggregation unit identifier : For gene based units it's the ENSG gene identifier

### Workflow for generating variant grouping files in TOPMed

In the TOPMed DCC pipeline filtered aggregation units are passed to the pipeline as variant grouping files

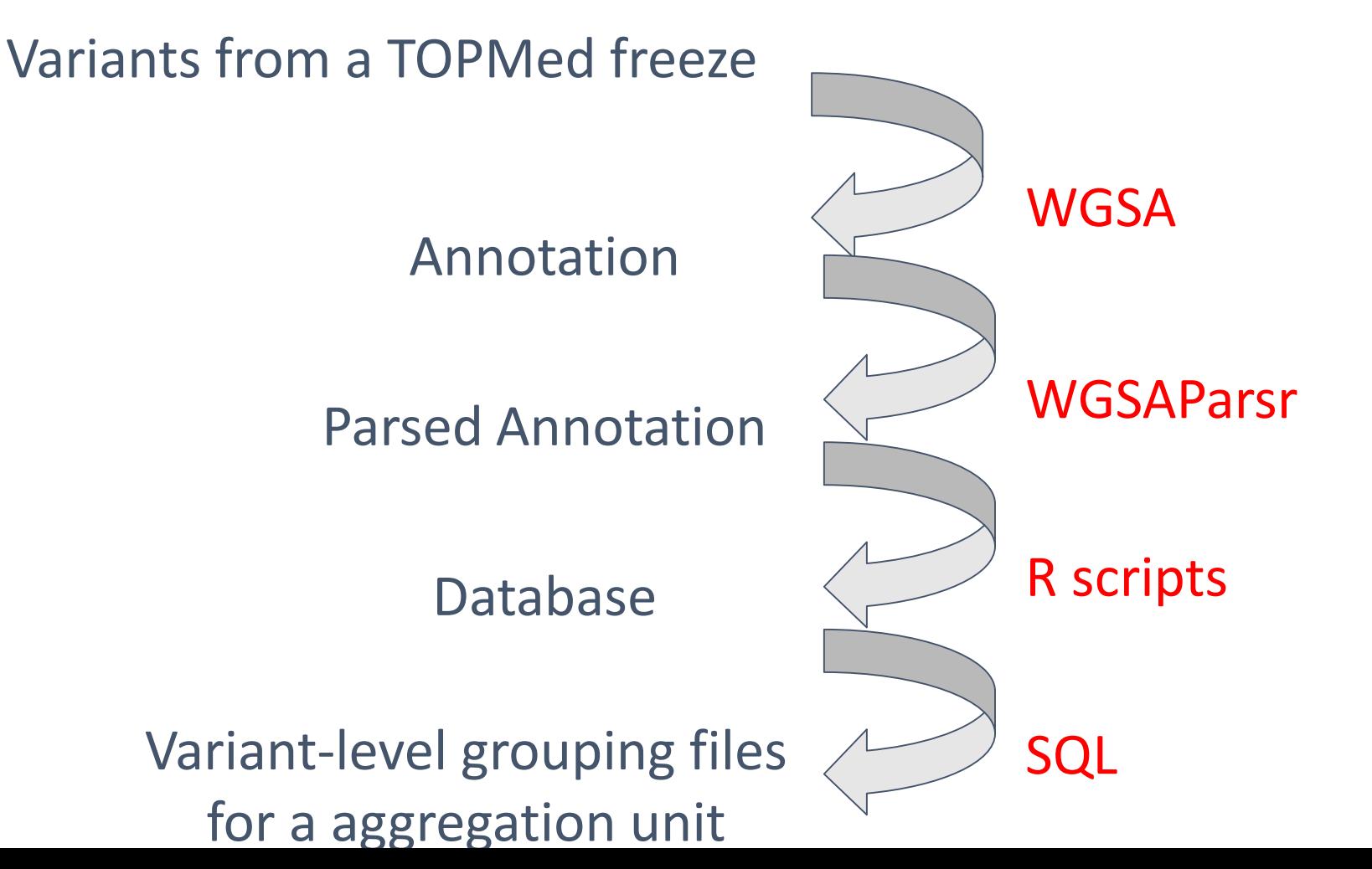

35

# Working with variant-level grouping files

#### TOPMed DCC analysis Pipeline:

- The variant-level grouping file are .Rdata files which can be used with the DCC analysis pipeline<sup>1</sup> directly
- File name is passed as a value to the config parameter "variant\_group\_file"

#### GENESIS :

- variant-level grouping files can be processed using the function TopmedPipeline<sup>2</sup>: aggregateGRangesList to produce a format suitable for GENESIS<sup>3</sup> function assocTestAggregate
- See scripts below for an example of implementation
	- [https://github.com/UW-GAC/analysis\\_pipeline/blob/devel/R/aggregate\\_list.R](https://github.com/UW-GAC/analysis_pipeline/blob/devel/R/aggregate_list.R)
	- https://github.com/UW-GAC/analysis pipeline/blob/devel/R/assoc\_aggregate.R

<sup>1</sup>https://github.com/UW-GAC/analysis\_pipeline,<br><sup>2</sup>https://github.com/UW-GAC/analysis\_pipeline/tree/devel/TopmedPipeline,

<sup>3</sup> https://github.com/smgogarten/GENESIS

# Why do we need annotations?

- 1. Rare variant aggregate association tests
	- To define aggregation units
	- Filter aggregation units
	- Used as weights
- 2. Fine map novel and previously known significantly associated loci to identify likely causal variants
	- Annotation can be used in fine mapping software's like PAINTOR\* for identifying likely causal variants
	- Annotations can be explored manually to prioritizing variants for experimental followup

## Section I : Outline

- Why do we need annotations?
- What are variant annotations?
- Approaches for generating aggregation units
- Generating variant grouping files for conducting rare-variant aggregate test
- WGSAparsr

### Workflow for generating variant grouping files in TOPMed

In the TOPMed DCC pipeline filtered aggregation units are passed to the pipeline as variant grouping files

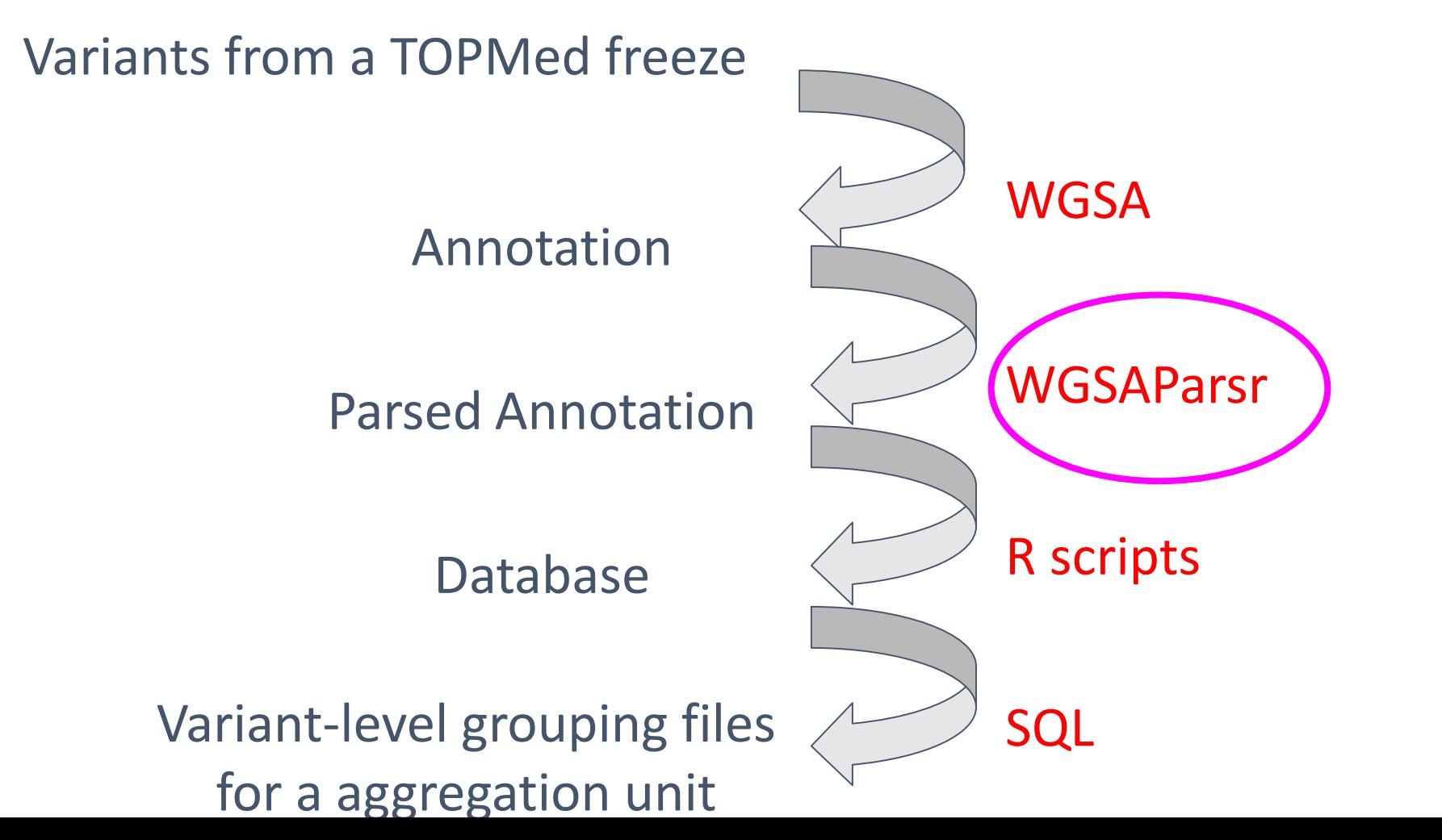

39

### WGSA

*J Med Genet*, 2016 February ; 53(2): 111–112, doi:10.1136/jmedgenet-2015-103423.

#### WGSA: an annotation pipeline for human genome sequencing **studies**

Xiaoming Liu<sup>1,2</sup>, Simon White<sup>3</sup>, Bo Peng<sup>4</sup>, Andrew D. Johnson<sup>5,6</sup>, Jennifer A. Brody<sup>7</sup>, Alexander H. Li<sup>1</sup>, Zhuoyi Huang<sup>3</sup>, Andrew Carroll<sup>8</sup>, Peng Wei<sup>1,9</sup>, Richard Gibbs<sup>3</sup>, Robert J. Klein<sup>10</sup>, and Eric Boerwinkle<sup>1,2,3</sup>

- Built and maintained by Xiaoming Liu
- <https://sites.google.com/site/jpopgen/wgsa>
- The latest TOPMed freeze has  $\sim$  800 million variants
- The WGSA files are 432G

## WGSA annotations are complex

- Several annotations are compound entries
	- Example : **VEP\_ensembl\_Transcript\_ID**
		- ENST00000456328|ENST00000488147|ENST00000438504|ENST00000515242|ENST00000541675| ENST00000423562|ENST00000450305|ENST00000538476|ENST00000518655
- Some annotations for indels have multiple values
	- Example : GERP score
		- indel: chr1:12729:GAGAGT: G
		- GERP score :  $.\{1\}$ -0.824 $\{1\}$ -0.943 $\{1\}$ 0.472 $\{2\}$
- We often only work with only subset of the annotations

#### Gene-based annotations in WGSA output are at transcript level

#### **chr:10273 T>C**

**VEP\_ensembl\_Transcript\_ID**

ENST00000456328|ENST00000488147|ENST00000438504|ENST00000515242|ENST00000541675|ENST00000423562|ENST00000450305 |ENST00000538476|ENST00000518655

#### **VEP\_ensembl\_Consequence**

upstream\_gene\_variant|downstream\_gene\_variant|downstream\_gene\_variant|upstream\_gene\_variant|downstream\_gene\_variant|dow nstream\_gene\_variant|upstream\_gene<sup>V</sup>variant|downstream\_gene<sup>V</sup>variant|*splice\_region\_variant* 

#### **VEP\_ensembl\_Gene\_Name**

DDX11L1|WASH7P|WASH7P|DDX11L1|WASH7P|WASH7P|DDX11L1|WASH7P|DDX11L1

#### **VEP\_ensembl\_Gene\_ID**

ENSG00000223972|ENSG00000227232|ENSG00000227232|ENSG00000223972|ENSG00000227232|ENSG00000227232|ENSG000002239 72|ENSG00000227232|ENSG00000223972

#### **Ensembl\_Regulatory\_Build\_Overviews**

ctcf

#### **VEP\_ensembl\_LoF**

.|.|.|.|.|.|.|.|HC

## **WGSAparsr**

- We need to simplify the WGSA output so that we can easily parse these complex annotation files
- **WGSAparsr**: an R package built and maintained by the Ben Heavner
	- <https://github.com/UW-GAC/wgsaparsr>

### WGSAParsr operations

- 1. Selecting fields
- 2. Renaming fields
- 3. Simplifying fields
	- a. Pivoting

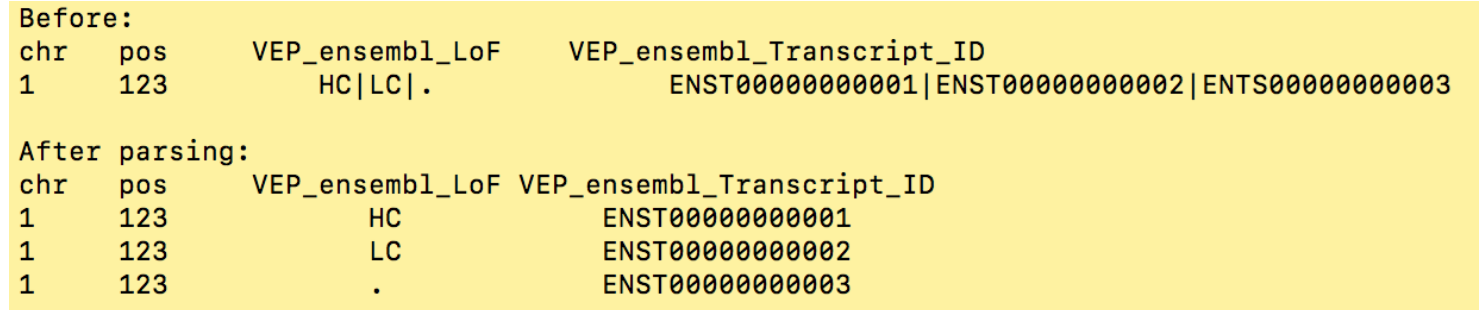

#### a. Selecting values

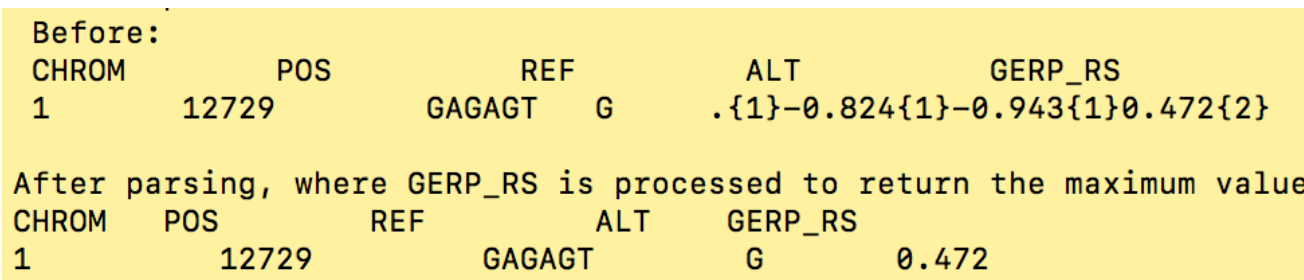

### Using WGSAParsr

# parse snv and dbnsfp:

```
parse_to_file(source_file = snv_source_file,
```

```
destination = snv_destination,
```

```
dbnsfp_destination = dbnsfp_destination,
```

```
config = config,
```

```
freeze = 5,
```
 $chunk_size = 1000,$ 

```
verbose = TRUE)
```
## Using WGSAParsr - Configuration file

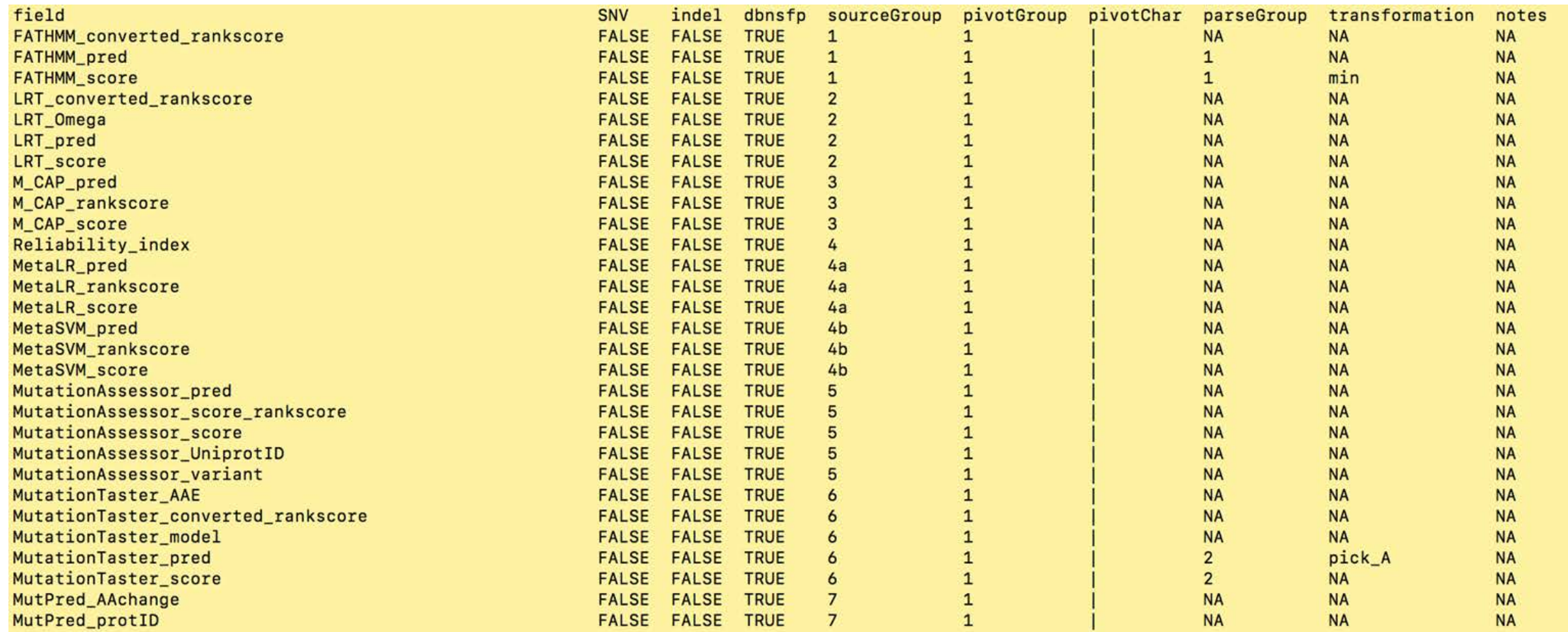

#### Documented in ?wgsaparsr::load\_config()

## Overview of variant annotation session

#### Section I : Thursday afternoon (instructional part)

- Why do we need annotations?
- What are variant annotations?
- Approaches for aggregating and filtering variants for rare variant association testing
- WGSAparsr

#### Section II: Friday morning (hands–on part)

- Parsing WGSA files using WGSAparsr
- Generate variant grouping files
- Association testing in aggregation units using variant grouping files

## Recap

- We need annotations to increase power in rare variant association testing
- Approaches for defining aggregation units
- Approaches for filtering aggregation units
- Overview of how WGSAparsr works

## Exercises for the hands-on Session

- Parsing WGSA files using WGSAparsr
- Generate variant grouping files
- Association testing in aggregation units using variant grouping files

# Key libraries and functions

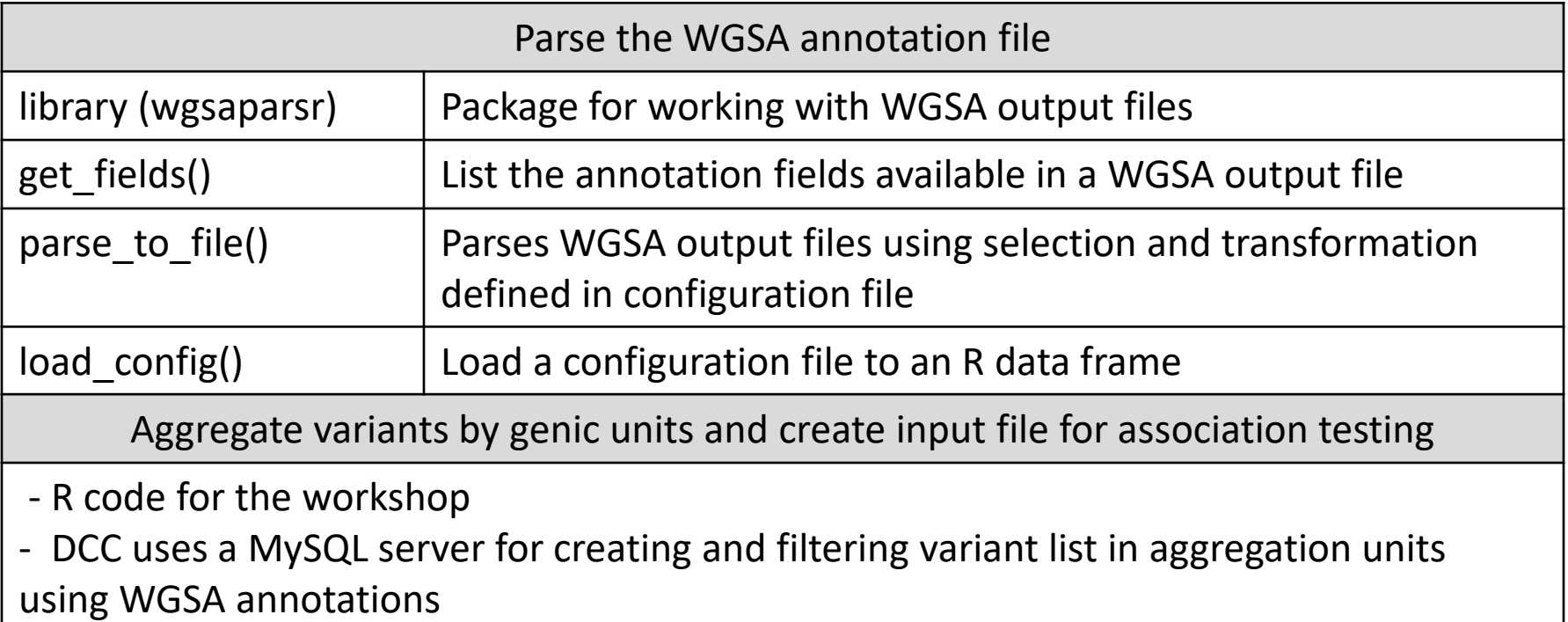